#### **Optimizing Perl programs** Alex Burzyński

Thames Valley Perl Mongers 20<sup>th</sup> March 2012

→ Feels like beating world records

- → Feels like beating world records
- → It's relatively easy

- → Feels like beating world records
- → It's relatively easy
  - · tons of "fast templating systems"

- → Feels like beating world records
- → It's relatively easy
  - · tons of "fast templating systems"
- → Refactoring for "experts"

# Important part is to get maximum results with minimum effort

→ Get your app working first...

- → Get your app working first...
  - · unit tests (Devel::Cover)

#### **Coverage Summary**

| Database:     | /var/log/nagios/opsview-trunk/opsview-core/cover_db |       |        |        |  |  |  |  |
|---------------|-----------------------------------------------------|-------|--------|--------|--|--|--|--|
| Report Date:  | 2013-03-20 17:18:52                                 |       |        |        |  |  |  |  |
| Perl Version: | v5.10.1                                             |       |        |        |  |  |  |  |
| OS:           | linux                                               |       |        |        |  |  |  |  |
| Thresholds:   | < 75%                                               | < 90% | < 100% | = 100% |  |  |  |  |

| file                             | stmt  | bran       | cond        | sub         | pod   | time | total |
|----------------------------------|-------|------------|-------------|-------------|-------|------|-------|
| lib/ClassDBIExtras.pm            | 32.4  | <u>3.6</u> | <u>40.0</u> | <u>43.5</u> | n/a   | 1.2  | 29.3  |
| lib/Opsview.pm                   | 53.3  | 0.0        | 0.0         | <u>57.9</u> | 88.9  | 0.1  | 51.0  |
| lib/Opsview/Agent.pm             | 60.0  | n/a        | n/a         | <u>66.7</u> | 100.0 | 0.0  | 64.3  |
| lib/Opsview/AgentPlugin.pm       | 66.7  | n/a        | n/a         | <u>66.7</u> | 0.0   | 0.0  | 61.5  |
| lib/Opsview/Auditlog.pm          | 54.5  | 0.0        | n/a         | 50.0        | 50.0  | 0.4  | 47.4  |
| lib/Opsview/Base.pm              | 42.9  | 0.0        | 0.0         | 50.0        | 0.0   | 0.0  | 32.0  |
| lib/Opsview/Base/Contact.pm      | 11.4  | 0.0        | n/a         | 27.3        | 87.5  | 0.0  | 15.3  |
| lib/Opsview/Base/Icon.pm         | 42.9  | n/a        | n/a         | 33.3        | 0.0   | 0.0  | 33.3  |
| lib/Opsview/Checktype.pm         | 85.7  | n/a        | n/a         | 66.7        | 100.0 | 0.0  | 81.8  |
| lib/Opsview/Config.pm            | 25.7  | 0.0        | 0.0         | 21.4        | 1.3   | 0.1  | 15.3  |
| lib/Opsview/Config/Web.pm        | 48.0  | 0.0        | n/a         | 80.0        | 0.0   | 0.0  | 45.7  |
| lib/Opsview/Connections.pm       | 40.9  | 0.0        | 0.0         | 66.7        | n/a   | 0.0  | 38.1  |
| lib/Opsview/DBIx/Class.pm        | 11.9  | 0.0        | 0.0         | 36.8        | 0.0   | 0.1  | 9.7   |
| lib/Opsview/DBIx/Class/Common.pm | 45.0  | 0.0        | 0.0         | 60.0        | 0.0   | 0.0  | 33.3  |
| lib/Opsview/Exceptions.pm        | 100.0 | n/a        | n/a         | 100.0       | n/a   | 0.1  | 100.0 |
| lib/Opsview/Externalcommand.pm   | 7.7   | 0.0        | 0.0         | 13.3        | 66.7  | 0.0  | 10.4  |

#### File Coverage

File: lib/Opsview/Statistics.pm
Coverage: 66.7%

| line | stmt | bran | cond | sub | pod | time  | code                                                            |
|------|------|------|------|-----|-----|-------|-----------------------------------------------------------------|
| 1    |      |      |      |     |     |       | package Opsview::Statistics;                                    |
| 2    |      |      |      |     |     |       |                                                                 |
| 3    | 1    |      |      | 1   |     | 21788 | use strict;                                                     |
|      | 1    |      |      |     |     | 1     |                                                                 |
|      | 1    |      |      |     |     | 25    |                                                                 |
| 4    | 1    |      |      | 1   |     | 3     | use warnings;                                                   |
|      | 1    |      |      |     |     | 1     |                                                                 |
|      | 1    |      |      |     |     | 25    |                                                                 |
| 5    | 1    |      |      | 1   |     | 15744 | use Moose;                                                      |
|      | 1    |      |      |     |     | 76608 |                                                                 |
|      | 1    |      |      |     |     | 15    |                                                                 |
|      |      |      |      |     |     |       |                                                                 |
| 6    |      |      |      |     |     |       |                                                                 |
| 7    |      |      |      |     |     |       | has schema => (                                                 |
| 8    |      |      |      |     |     |       | is => 'rw',                                                     |
| 9    |      |      |      |     |     |       | isa => 'DBIx::Class::Schema'                                    |
| 10   |      |      |      |     |     |       | );                                                              |
| 11   |      |      |      |     |     |       |                                                                 |
| 12   |      |      |      |     |     |       | sub host_count {                                                |
| 13   | 1    |      |      | 1   | 0   | 20    | <pre>(shift)-&gt;schema-&gt;resultset('Hosts')-&gt;count;</pre> |
| 1.4  |      |      |      |     |     |       | 1                                                               |

- → Get your app working first...
  - · unit tests (Devel::Cover)
- → Gather lots of real-life input data

- → Get your app working first...
  - · unit tests (Devel::Cover)
- → Gather lots of real-life input data
  - · avoid optimizing for rare events

- → Get your app working first...
  - · unit tests (Devel::Cover)
- → Gather lots of real-life input data
  - · avoid optimizing for rare events
- → Profile!

→ Development - Devel::NYTProf

- → Development Devel::NYTProf
  - · Line, subroutine and block profiles

| Filename   | <u>/var/log/nagios/opsview-trunk/opsview-core/t//lib/Opsview/Statistics.pm</u> |
|------------|--------------------------------------------------------------------------------|
| Statements | Executed 13 statements in 708µs                                                |

| Subroutines |   |   |                                                                                                    |        |                                                   |
|-------------|---|---|----------------------------------------------------------------------------------------------------|--------|---------------------------------------------------|
| Calls       | P | F | Exclusive   Inclusive   Subroutine   Time   Time |        |                                                   |
| 1           | 1 | 1 | 1.10ms                                                                                                    | 21.7ms | Opsview::Statistics:: <u>BEGIN@5</u>              |
| 1           | 1 | 1 | 45µs                                                                                                    | 72.5ms | Opsview::Statistics::host_count                   |
| 1           | 1 | 1 | 30µs                                                                                                    | 36µs   | Opsview::Statistics::BEGIN@3                      |
| 1           | 1 | 1 | 17µs                                                                                                    | 17µs   | Opsview::Statistics:: <u>schema</u> (xsub)        |
| 1           | 1 | 1 | 12µs                                                                                                    | 32µs   | Opsview::Statistics::BEGIN@4                      |
| 0           | 0 | 0 | 0s                                                                                                    | 0s     | Opsview::Statistics::monitoringclusternodes_count |
| 0           | 0 | 0 | 0s                                                                                                    | 0s     | Opsview::Statistics::monitoringservers_count      |

Call graph for these subroutines as a Graphviz dot language file.

| Line | State<br>ments | Time on line | Calls | Time<br>in subs | Code                                                                                                    |
|------|----------------|--------------|-------|-----------------|----------------------------------------------------------------------------------------------------|
| 1    |                |              |       |                 | package Opsview::Statistics;                                                                                                    |
| 2    |                |              |       |                 |                                                                                                    |
| 3    | 3              | 43µs         | 2     | 41µs            | <pre># spent 36μs (30+6) within Opsview::Statistics::BEGIN@3 which was called: # once (30μs+6μs) by Test::Opsview::Statistics::BEGIN@2.69 at line 3</pre>             |
|      |                |              |       |                 | use strict;                                                                                                    |
|      |                |              |       |                 | # spent 36μs making 1 call to Opsview::Statistics::BEGIN@3 # spent 6μs making 1 call to strict::import                                                                |
| 4    | 3              | 35µs         | 2     | 52µs            | # spent 32μs (12+20) within Opsview::Statistics::BEGIN@4 which was called:<br># once (12μs+20μs) by Test::Opsview::Statistics::BEGIN@2.69 at line 4                   |
|      |                |              |       |                 | use warnings;                                                                                                    |
|      |                |              |       |                 | # spent 32μs making 1 call to Opsview::Statistics::BEGIN@4 # spent 20μs making 1 call to warnings::import                                                             |
| 5    | 3              | 520µs        | 2     | 22.5ms          | <pre># spent 21.7ms (1.10+20.6) within Opsview::Statistics::BEGIN@5 which was called: # once (1.10ms+20.6ms) by Test::Opsview::Statistics::BEGIN@2.69 at line 5</pre> |

- → Development Devel::NYTProf
  - · Line, subroutine and block profiles
  - · HTML reports (treemaps, links to source code)

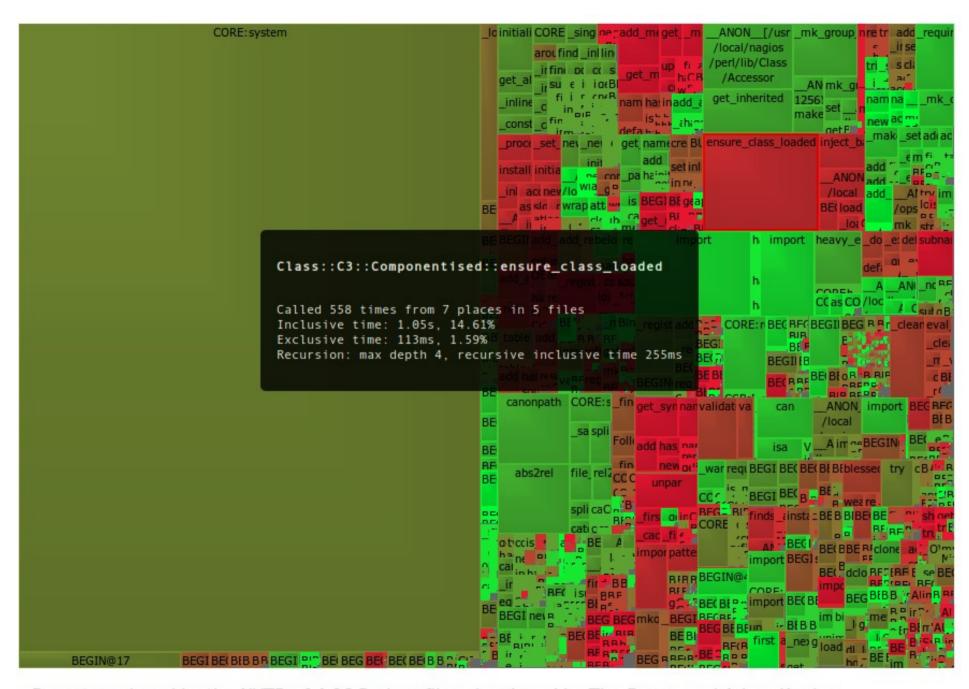

Report produced by the NYTProf 4.06 Perl profiler, developed by Tim Bunce and Adam Kaplan.

- → Development Devel::NYTProf
  - · Line, subroutine and block profiles
  - · HTML reports (treemaps, links to source code)
  - · Call-graphs via Kcachegrind (relationships between subroutines)

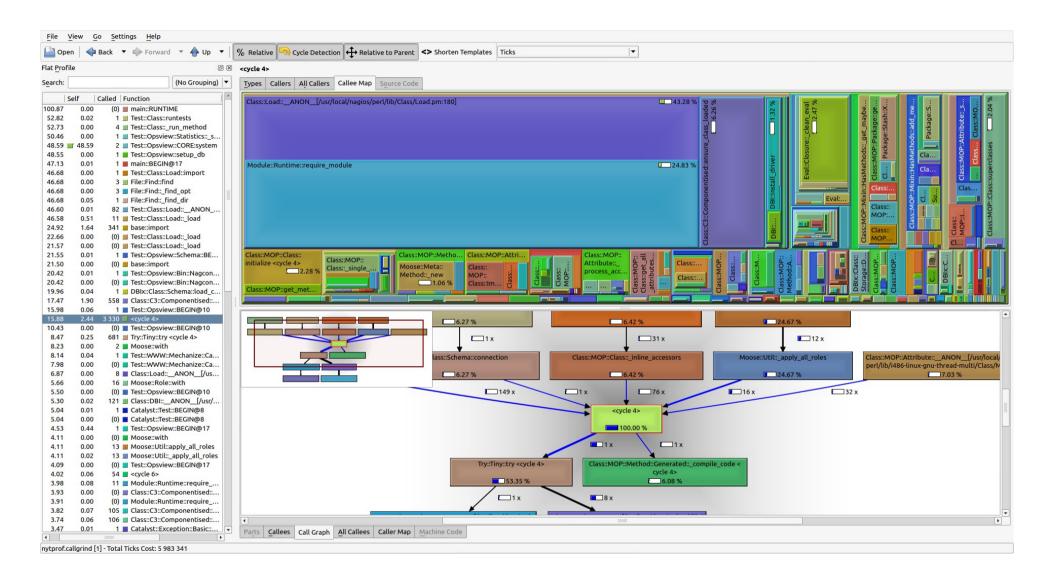

→ Production - DashProfiler

- → Production DashProfiler
  - · Continuous monitoring

- → Production DashProfiler
  - · Continuous monitoring
  - · Flexible configuration

- → Production DashProfiler
  - · Continuous monitoring
  - · Flexible configuration

- → Production DashProfiler
  - · Continuous monitoring
  - · Flexible configuration
  - · Minimal code changes

```
Nagios config re-generated in 5.096 seconds
auto > nagconfgen.pl > ms-Cluster: dur=1.088865 count=1 (max=1.088865 avg=1.088865)
auto > nagconfgen.pl > ms-ClusterA: dur=0.972281 count=1 (max=0.972281 avg=0.972281)
auto > nagconfgen.pl > ms-Master Monitoring Server: dur=2.197775 count=1 (max=2.197775 avg=2.197775)
auto > nagconfgen.pl > ms-PassiveSlave: dur=0.655362 count=1 (max=0.655362 avg=0.655362)
auto > other > other: dur=0.412792 count=1 (max=0.412792 avg=0.412792)
nagios@ov-dev-alex:~/opsview-trunk/opsview-core$ vc
Index: bin-protected/nagconfgen.pl
 -- nagconfgen.pl (revision 11840)
+++ nagconfgen.pl (working copy)
@@ -37,6 +37,8 @@
 use Data::Dumper;
 use JSON:
+use DashProfiler::Auto;
 my $opsview4 upgrade config generation lock =
   "/tmp/opsview4_upgrade_config_generation.lock";
 my $only opsview host = 0;
@@ -272,6 +274,7 @@
         my $ms name = $monitoringserver->name;
         plog "--> Writing config files for $ms name";
         my $dp_main = auto_profiler("ms-$ms_name");
         my @all_nodes;
         if ( $monitoringserver->is slave ) {
nagios@ov-dev-alex:~/opsview-trunk/opsview-core$
```

→ Cache

- → Cache
  - · functions

- → Cache
  - · functions, variables

- → Cache
  - · functions, variables, DBI's \*\_cached

- → Cache
  - · functions, variables, DBI's \*\_cached
- → Refactor (B::Concise + B::Deparse)

  and Benchmark

```
alex@alex-pc-ubuntu:~/opsview$ cat fib.pl
#!/usr/bin/perl
use strict;
use warnings:
sub fib {
    my $n = shift;
    return $n if $n < 2;
    fib(\Sn-1) + fib(\Sn-2);
print fib( $ARGV[0] ), "\n";
alex@alex-pc-ubuntu:~/opsview$ perl -MO=Concise fib.pl 6
   <@> leave[1 ref] vKP/REFC ->(end)
     <0> enter ->2
      <;> nextstate(main 5 fib.pl:12) v:*,&,{,$ ->3
      <@> print vK ->d
         <0> pushmark s ->4
         <1> entersub[t4] lKS/TARG,3 ->b
            <1> ex-list lK ->a
               <0> pushmark s ->5
               <2> aelem sKM/LVDEFER,2 ->9
                  <1> rv2av sKR/3 ->7
                     <#> gv[*ARGV] s ->6
                  <$> const[IV 0] s ->8
               <1> ex-rv2cv sK/2 ->-
                  <#> gv[*fib] s ->a
         <$> const[PV "\n"] s ->c
fib.pl syntax OK
```

- → Cache
  - · functions, variables, DBI's \*\_cached
- → Refactor (B::Concise + B::Deparse)
  and Benchmark
- → Parallel execution

- → Cache
  - · functions, variables, DBI's \*\_cached
- → Refactor (B::Concise + B::Deparse)
  and Benchmark
- → Parallel execution
- Event-based programming

- → Cache
  - · functions, variables, DBI's \*\_cached
- → Refactor (B::Concise + B::Deparse)
  and Benchmark
- → Parallel execution
- → Event-based programming
- → Rewrite in C Perl XS

# **Questions?**